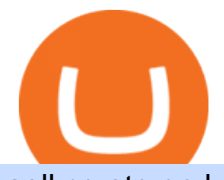

sell crypto on binance mina protocol crypto fxcm platform download roboforex metatrader 4 angel broking

Angel Broking Limited is one of the largest independent full-service retail broking houses in India committed in providing accurate and widespread data for every online share trader. Angel Broking offers a safe, seamless, online share trading platform. This stock trading application helps in tracking your investments online\*. Expert Research for Technical Analysis and Portfolio Maintenance Services. Online Platform; Trading in All Segment; ARQ Smart Robo Technology; Smart API for Algo Trading

TradeStation FuturesPlus on the App Store

http://lookingforexits.com/wp-content/uploads/2019/03/management-analysis-and-technical-support-fxcm-vsmetatrader-1.jpg|||fxcm trading station vs mt4 Looking Forexits|||1655 x 988

Backed by more than 30 years of experience, TradeStation delivers an intuitive, easy to navigate trading app to trade stocks, ETFs, options\*\*, futures, and crypto on the go. The all-in-one TradeStation mobile app gives you the tools to trade the way you want right in the palm of your hands. Trade st

https://executium.com/media/images/bitmex-and-bitstamps-xbtusd-and-btcusd-chart\_1515.png|||Bitmex XBTUSD to Bitstamp BTCUSD Arbitrage Finance ...|||1920 x 1080

https://blog.roboforex.com/wp-content/uploads/2019/06/ris-16en.png|||Verwendung von MetaTrader 4 (MT4): Vollständige Anleitung ...|||1676 x 1022

Mina Protocol (MINA) Rank: 95 \$ 3.08. Prijs (BTC) 0.00008070. Marketcap \$ 1.10 B. Volume . CryptoSecret is een van de snelst groeiende GRATIS Crypto communities .

Download Trading Station - FXCM South Africa

API - Huobi Group

https://image.winudf.com/v2/image/Y29tLkZveHdvcnRoeUdhbWVzLlRyYWRpbmdHYW1lX3NjcmVlbl8z XzE1MjU3MzQ2NTRfMDg2/screen-3.jpg?fakeurl=1&type=.jpg|||Forex Trading Demo Apk Download | Forex Trading Analysis|||1080 x 1920

https://binanchain.com/photos/binance/how-to-buy-and-sell-crypto-on-binance-with-rub-12.png|||How to Buy and Sell Crypto on Binance with RUB|||1396 x 1200

https://www.trading-fuer-anfaenger.de/wp-content/uploads/2018/05/roboforex-4-1.png|||roboforex|||1426 x 806

Videos for Huobi+dm+api

The TradeStation desktop platform includes more than a dozen built-in trading apps, made to help you trade more efficiently and confidently, with many of them being free! Plus, gain access to the The TradingApp Store, an online marketplace of ready-to-use add-on products built to run on the TradeStation Platform by independent developers.

https://www.topsharebrokers.com/images/logo/1x1/iifl-securities/iifl-securities-account-opening.jpg|||Open IIFL Account Online IIFL Demat  $\&$ ; Trading Account |||1080 x 1080

https://i.stack.imgur.com/Qiyjt.png|||Mt4 Dark Theme - Binäre optionen|||1914 x 1076

https://smoketalks.com/wp-content/uploads/2021/05/1110080841\_1920x1080.jpeg|||Binance Cryptocurrency Exchange | Buy & amp; sell Crypto in ... |||1920 x 1080

https://www.forex4you.com/en/wp-content/uploads/sites/2/2017/11/forex4you-macbook-platform.png|||Downl oad Forex Trading App For Pc - Forex Combo System 4.0.rar|||1824 x 1078

https://image.winudf.com/v2/image/Y29tLkZveHdvcnRoeUdhbWVzLlRyYWRpbmdHYW1lX3NjcmVlbl8x XzE1MjU3MzQ2NTNfMDY2/screen-1.jpg?fakeurl=1&type=.jpg|||Forex Demo Version | Forex Scalper Signals|||1080 x 1920

Huobi Futures Crypto Futures Trading Platform

On the homepage, select the [Trade] tab at the bottom of the screen. Select [Sell]. Select the crypto you would like to sell. For example, if you wish to sell BTC, simply select [BTC] on the [Choose Crypto] page. Select the

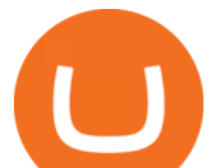

fiat currency you wish to receive your payment in. In this example, we will use [VND] and sell our BTC for 500,000 VND.

Videos for Angel+broking+online

https://fr.trade-leader.com/assets/images/resources/mt4/001.png|||Présentation de la plateforme de trading MetaTrader 4 (MT4)|||1180 x 786

https://rgbguadagnareonline.it/wp-content/uploads/2020/11/0.jpg||COINLIST - Exchange/Wallet Crypto Bonus 10\$ GRATIS + 5 ...|||1536 x 768

https://media.fxcm.com/fxpress/fxcmcom/base/page/crypto/hero-crypto.jpg?fit=cover&auto=webp& width=2500||Cryptocurrency Trading - Trade Bitcoin & amp; Ethereum - FXCM ...|||2224 x 858

https://blog.coinlist.co/content/images/size/w1600/2021/09/efil\_blog@2x.png|||Introducing Wrapped Filecoin (EFIL) Minting on CoinList|||1600 x 900

https://wikikeep.com/wp-content/uploads/2021/02/1-scaled.jpg|||How to Sell Crypto on Binance Mobile App - Binance|||2560 x 1440

https://binantrader.com/photos/binance/how-to-buy-and-sell-crypto-on-binance-with-rub-4.png|||How to Buy and Sell Crypto on Binance with RUB|||1536 x 928

https://media.fxcm.com/fxpress/fxcmcom/base/page/tradingview-pro/step2.jpg?fit=cover&auto=webp|||T radingView Pro - FXCM UK|||1917 x 971

https://www.crowdfundinsider.com/wp-content/uploads/2020/07/Introducing-CoinList-Pro-1536x864.jpg|||Cry pto Exchange: CoinList Pro Wants to be the One Place to ...|||1536 x 864

https://blog.coinlist.co/content/images/2020/10/fil\_defi\_blog@2x.png|||Filecoin Weekly Update: Launching Filecoins Bridge to DeFi|||2000 x 1125

https://media.fxcm.com/fxpress/fxcmcom/base/page/ts-download/qr-code-ts-download.svg?fit=cover&au to=webp|||Download Trading Station - FXCM Markets|||1155 x 1155

https://www.adigitalblogger.com/wp-content/uploads/IIFL-App-min.jpg|||IIFL App | PC, Mobile, Windows, iPhone, Download|||1920 x 1080

https://support.binance.us/hc/article\_attachments/360097123714/1\_-\_Buy\_Crypto.jpg|||How to Buy & Sell Crypto Binance.US|||1500 x 800

https://www.musclegeek.co/wp-content/uploads/2018/12/5578/binance-cryptocurrency-exchange-app.jpg|||Ho w To Buy Crypto In Binance App / How to Buy Enigma ...|||5184 x 3456

https://cryptoforeveryone.com/wp-content/uploads/2019/04/data-market-ocean-tries-new-token-sale-after-coin list-offering-misses-target.jpg|||Data Market Ocean Tries New Token Sale After CoinList ...|||1500 x 1000 CoinList Raises \$100 Million in Funding Round, Hits \$1.5 .

https://binanchain.com/images/binance/1614902891848/original/how-to-buy-and-sell-crypto-on-binance-withrub.jpg|||How to Buy and Sell Crypto on Binance with RUB|||1600 x 836

[Coinlist] Five Crypto Trends To Watch in 2022 - AZCoin News

api13api301084 api,{0} (gmt+8) ;

Download Trading Station - Trading Station Platform - FXCM UK

Trading Station is FXCM' flagship proprietary platform. It features functionality in charting, order entry and trade automation. It is available on Web, Desktop and Mobile. Trading Station is FXCM's award-winning proprietary platform. It is the product of more than a decade of client feedback and cutting-edge technological prowess.

https://binantrader.com/photos/binance/how-to-sell-crypto-on-binance-p2p-by-web-and-mobile-app-9.png|||Ho w to SELL Crypto on Binance P2P via Web and Mobile App|||1054 x 1146

CoinList is where you access the best new digital assets .

https://executium.com/media/images/bitmex-and-bitfinexs-ethusd-and-ethusd-crypto-chart\_1743.png|||Bitmex Bitfinex for April Arbitrage Trading | executium ...|||1920 x 1080

https://executium.com/media/images/bitmex-ethusd-to-bitfinex-ethbtc-arbitrage-graph\_1729.png|||Bitmex to Bitfinex Realtime Spread | executium Trading System|||1920 x 1080

The all-in-one TradeStation mobile app gives you the tools to trade the way you want right in the palm of your

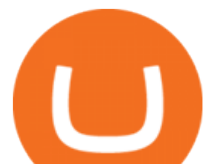

hands. Trade stocks, ETFs, options, futures, and crypto all in a single trading app. POWERFUL ANALYSIS TOOLS. Get real-time streaming quotes and alerts on price and volume swings on stocks, options, futures, and crypto.

http://cleversinc363.weebly.com/uploads/1/2/6/7/126766104/546519065.png|||Fxcm Platform Download For Mac - cleversinc|||1920 x 1038

https://www.coinsondakika.com/wp-content/uploads/2021/05/kripto-para-yatirimcilari-sokta-cinden-ikinci-agi r-darbe-geldi-bitcoin-ve-digerleri-fena-cakildi.jpg|||Kripto para yatrmclar okta - Coin Son Dakika- Güncel ...|||1280 x 800

https://blog.roboforex.com/wp-content/uploads/2019/06/ris-13en.png|||Jak korzysta z MetaTrader 4 (MT4): Kompletny przewodnik ...|||1679 x 1019

Trading Platforms Comparison - 6 Best Forex Brokers in 2021

https://blog.coinlist.co/content/images/2021/01/trends\_blog-copy@2x-7.png|||Five crypto trends to watch in 2021|||2000 x 1125

Mina Protocol: Is MINA Worth it? What you NEED to Know!!

https://blog.roboforex.com/wp-content/uploads/2019/06/ris-19en.png|||Jak korzysta z MetaTrader 4 (MT4): Kompletny przewodnik ...|||1679 x 1017

https://lh5.googleusercontent.com/proxy/o9HkqJ45MrlpFYR0eD3daEdXQkLCMtGWjbxXo26mtrf7yofvS2K bmKvfoDyse-scwTzB7Ae4z\_J37ibMCgH\_IYNg5iNJx4nPeeWJKMDF7V3xh9p63VduTA7qGlMyXbzzOsbx kSXUYQpcw7CCPpmm22ZmYVJke3ibdKBs=s0-d|||Forex Fxcm Demo Account | Forex Incontrol Ea Free Download|||1761 x 894

https://i.pinimg.com/originals/77/f1/c1/77f1c1ab6e836e75becb4819b5f3b652.png|||Pin by Alex Burdin on WW{E} B | Raising capital, Best ...|||2748 x 1850

https://huobiglobal.zendesk.com/hc/article\_attachments/360000574902/mceclip0.png|||Position Limit Increase for All Huobi DM Users Help Center|||6225 x 6746

https://img.gadgethacks.com/img/13/09/63651773177242/0/binance-101-fees-fine-print-you-need-know-befor e-trading-bitcoins-other-cryptocurrencies.w1456.jpg|||Selling Coins On Binance Crypto Technical Analysis Book ...|||1440 x 2960

Angel Broking

https://static.cryptohopper.com/images/news/uploads/1612796022-how-to-sell-your-bitcoin-into-cash-on-bina nce-2021-update.png|||How to Sell Your Bitcoin Into Cash on Binance (2021 Update)|||1600 x 900

CoinList has tools for pro and casual traders alike. CoinList.co offers a simple and fast buy and sell tool for major cryptoassets like BTC, ETH, and SOL and recent CoinList tokens such as CSPR, MINA, and FLOW. CoinList Pro is our crypto spot exchange with all the features that professional traders expect. CoinList OTC Desk is our personalized trading service for institutions.

https://blog.coinlist.co/content/images/2021/07/efi\_bzz\_blog@2x.png|||Efinity (EFI) and Swarm (BZZ) Trading Soon on CoinList|||2000 x 1125

https://image.cnbcfm.com/api/v1/image/106912016-1626438957428-gettyimages-1232945042-BC\_Cancelled March2021\_5997.jpeg?v=1626439187|||Crypto exchange Binance stops selling digital versions of ...|||5000 x 3314

Mina Protocol The World' Lightest Blockchain Protocol

RoboForex - RoboForex.com - Online Forex Trading

The Mina Protocol Community Website

https://media.fxcm-arabic.com/fxpress/fxcmcom/base/page/metatrader-4/section-metatrader-4-features.jpg|||M etatrader 4 for Mac, Windows, iOS and Android|||2500 x 1232

Investing With Crypto : CoinList

MetaTrader4 - RoboForex (free) download Windows version

API Access Document of Huobi Coin-margined Futures and Coin-margined Swaps; Huobi Pool and Huobi DM VIP Sharing Program; Notice of the Decrease on Adjustment Factor ; Huobi Global Undergoes System

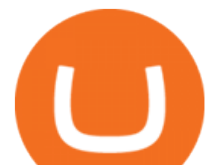

Maintenance on November 27 (GMT+8) Huobi DM First Anniversary Carnival Join and Share \$50,000 Awards!

https://i.redd.it/qsua5jg4zba61.jpg|||@MinaProtocol #Testworld #PoweredByParticipants MinaProtocol|||1276 x 956

FUTURE & amp; OPTIONS. 1168.70 (+13.4%) Angel Broking. No data available for scrip. OK.  $\times$ . We have upgraded! Now you can access all the important information up front without Login. You can continue to login by clicking on the LOGIN/REGISTER button at the top right corner of Dashboard.

Web Trading Platform Angel Broking

PrimeXBT Official Site - PrimeXBT #1 Trading Platform

https://journalducoin.com/wp-content/uploads/2020/09/trading-smartphone.jpg|||Crypto Coin Trading App Etoro Is A Large Crypto Trading ...|||1920 x 1080

Real Trades Real Time - Real-Time Forex Signals - riskcuit.com

https://executium.com/media/images/bitmexs-xbtusd-and-bitfinexs-btcusd-match-up-march-arbitrage\_1721.pn g|||Bitmex Bitfinex March Arbitrage Opportunity | executium ...|||1920 x 1080

http://www.financemagnates.com/wp-content/uploads/fxmag/2013/03/MT4-BO.png|||Download Metatrader 4 Fx Pro - freegetluv|||1594 x 819

https://uploads.tradestation.com/uploads/1-TradeStation-Web-Trading.png|||Benefits of TradeStation Web Trading | TradeStation Web|||1915 x 1080

https://blog.roboforex.com/wp-content/uploads/2019/12/trading-desk.png|||Vn giao dch trên máy tính bàn? Ti sao, nu có R ...|||1600 x 900

Angel Broking Poa Form - Fill Out and Sign Printable PDF .

https://binancoins.com/images/binance/1628377544093/original/how-to-create-an-ad-to-buy-or-sell-crypto-on -binance-p2p-go-from-0-to-10-000.png|||How to Create An Ad To Buy Or Sell Crypto on Binance P2P ...|||1600 x 900

https://s3.amazonaws.com/cdn.freshdesk.com/data/helpdesk/attachments/production/43143978300/original/05 jVbh6DvQIh8Fe1syU0sINJ1wRfSkbqmA.png?1595252513|||TradingView'de hangi arac kurumlar kullanarak ilem ...|||2390 x 2494

Angel Broking - Online Share Trading & amp; Stock Broking in India.

The TradeStation Mobile iOS and Android apps are available on the Apple and Google App Stores. Not a TradeStation client? Dont let that stop you. Traders without an account can freely download and preview the TradeStation Mobile App. And trust us youre going to like it.

MetaTrader 4 Download - RoboForex

https://congdongcrypto.com/wp-content/uploads/2021/06/huong-dan-chi-tiet-tham-gia-cac-ido-tren-coinlist-98 65-2-1140x865.png|||Hng dn chi tit tham gia các IDO trên CoinList - Cng ...|||1140 x 865

TradeStation Indicators - Trading Indicators

Why choose Angel Broking? Award Winning. Mobile App. Expert Research. Advisory. Get Upto 4X. Margin Funding. 100% Digital. Account Opening.

If you are looking to buy or sell Mina Protocol, Binance is currently the most active exchange. The world' lightest blockchain, powered by participants. Mina is building a privacy-preserving gateway between the real world and crypto and the infrastructure for the secure, democratic future we all deserve. Mina Protocol News & amp; Guides

Infographic: Mina Protocol - The Mina Protocol Community Website

https://executium.com/media/images/bitmexs-ethusdm20-and-bitstamps-ethusd-crypto-graph\_1784.png|||Bitm ex ETHUSDM20 to Bitstamp ETHUSD for June Arbitrage ...|||1920 x 1080

Huobi Futures - Tardis.dev Documentation

Award Winning Desktop Trading Platform TradeStation

https://public.bnbstatic.com/image/cms/blog/20200325/516e69a8-9ce0-42d5-b43e-8270ff2d5ae4.png|||Binanc e Widget: Buy, Sell, and Trade Crypto Directly on ...|||1600 x 900

https://blog.coinlist.co/content/images/2021/01/trends\_blog@2x-1.png|||[Coinlist] Five crypto trends to watch

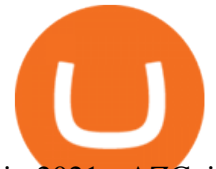

in 2021 - AZCoin News|||2000 x 1125

In June of 2017, O(1) Labs kicked off an ambitious new open source project to design a layer one protocol that could deliver on the original promise of blockchaintrue decentralization, scale and security. Rather than apply brute computing force, Mina offers an elegant solution using advanced cryptography and recursive zk-SNARKs.

Huobi API Reference v1.0

https://forex-station.com/download/file.php?id=3319738&mode=view|||Forex Gump Ultra Download Fxcm Rsi|||1673 x 996

https://s.yimg.com/ny/api/res/1.2/8qNdcgdcMJG4HW.fq\_C4mQ--/YXBwaWQ9aGlnaGxhbmRlcjt3PTIwMD A7aD0xMzMz/https://s.yimg.com/os/creatr-uploaded-images/2021-05/2b5f3e80-b8ac-11eb-bfe4-1d70632c5e 3c|||Coinbase, Binance, other platforms see disruptions as ...|||2000 x 1333

https://s.yimg.com/uu/api/res/1.2/XcVZeLnHHY4h9b8c2bAO2A--~B/aD00MzA2O3c9NjQ1OTtzbT0xO2Fw cGlkPXl0YWNoeW9u/https://media-mbst-pub-ue1.s3.amazonaws.com/creatr-uploaded-images/2019-01/431d ab90-1ff4-11e9-ae7b-d7f7a934bc61|||CoinList cofounder on crypto market in 2019 [Video]|||6459 x 4306

https://binantrader.com/images/binance/1614420616928/original/how-to-sell-crypto-on-binance-p2p-by-weband-mobile-app.jpg|||How to SELL Crypto on Binance P2P via Web and Mobile App|||5157 x 3438

https://blog.coinlist.co/content/images/size/w1600/2021/08/hmt\_blog@2x.png|||HUMAN Protocol (HMT) Trading Coming Soon on CoinList|||1600 x 900

A Premier Mobile Trading & amp; Investing App TradeStation

https://www.adigitalblogger.com/wp-content/uploads/Upstox-Fund-Transfer-1.jpg|||Upstox Fund Transfer | UPI, NEFT, IMPS, Account Details|||1920 x 1080

https://www.adigitalblogger.com/wp-content/uploads/margin-trading-1.png||RK Global Margin Calculator | Commodity, Intraday, MCX|||1696 x 927

https://congdongcrypto.com/wp-content/uploads/2021/06/huong-dan-chi-tiet-tham-gia-cac-ido-tren-coinlist-98 65.png|||Hng dn chi tit tham gia các IDO trên CoinList - Cng ...|||1352 x 942

How to Sell Cryptocurrency on Binance P2P (App)? Binance

Download MetaTrader 4 - FXCM Markets

https://raw.githubusercontent.com/coinrust/crex/master/images/trade\_history\_report.png|||GitHub coinrust/crex: A Golang cryptocurrency trading ...|||1597 x 1272

CoinList is where you access the best new digital assets before they appear on other exchanges - CoinList Crypto is going mainstream We help you go upstream Get Started View Products Join over 5 million people that use CoinList to access the best new tokens before they list on other exchanges Early

https://easternfuzz.com/wp-content/uploads/2021/07/executium-GkXlojukUAk-unsplash-scaled.jpg|||Reasons for Trading and Selling Crypto on Binance ...|||2560 x 1703

Download Trading Station - FXCM Markets

https://congdongcrypto.com/wp-content/uploads/2021/06/huong-dan-chi-tiet-tham-gia-cac-ido-tren-coinlist-98 65.jpg|||Hng dn chi tit tham gia các IDO trên CoinList - Cng ...|||2560 x 1719

Register now and login for online trading, manage your portfolio, stay up-to-date on market movements with our simplified trading platform. Visit! Web Trading Platform | Angel Broking

Gold / Silver Trading - FXCM Bullion: Trade OTC Gold / Silver Bullion. Receive 1 on 1 live support and exclusive trading strategies. Experience FXCM Online Metal Trading platform with free \$20,000 practice trading account.

https://cdn.stockbrokers.com/uploads/e5gbr7e/Dukascopy-JForex3-Desktop-platform-MacOS.png|||Intraday Trading Volume Data Fxcm Platform Comparison ...|||1850 x 1064

https://www.dailyforex.com/files/FXCM Trading Station platform.png|||FXCM Review 2021 - Is FXCM Regulated? | DailyForex|||1577 x 794

Mina Protocol - The lightweight Blockchain - The .

Platforms - FXCM Markets

In a recent Crypto Predictions for 2022 survey with 4,444 respondents, we asked our community what

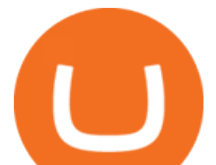

category of projects they wanted to see most on CoinList in 2022. The number one response was gaming (56.5%), highlighting the trending belief that gaming will be the tipping point for mass adoption of blockchain.

Online Trading & amp; Stock Broking in India Angel One (Angel.

open interest - generated channel, available since 2020-06-24 Since Huobi Futures does not offer currently real-time WebSocket open interest channel, we simulate it by fetching that info from REST API (https://huobiapi.github.io/docs/dm/v1/en/#get-contract-open-interest-information) every 4-6 seconds for each instrument.

https://sales.coinlist.co/assets/index/seed/seed\_logo\_alt@2x-776818d2b9bc2db3c2ccb0d1999143abbfefa9db8 07efda4554a4ad61aed1f1e.png|||CoinList Seed - CoinList|||1656 x 1312

https://cryptowebguide.com/wp-content/uploads/2022/01/featured-1003-2048x1461.jpg|||Mina Protocol | The Worlds Lightest Blockchain ...|||2048 x 1461

Why is Angel One Trading App a great choice for you? 1. Decades of experience in the broking industry 2. Trusted by 1Mn users 3. Technology-led financial services company Download the Angel One Trading App today!???? Were listening:???? 1. For assistance, email at support@angelbroking.com 2.

https://executium.com/media/images/bitfinexs-btcusd-to-bitmexs-xbtusd-crypto-graph\_1582.png|||Bitfinex Bitmex February Arbitrage | executium Trading System|||1920 x 1080

https://executium.com/media/images/bitmexs-ethusdm20-to-bitstamps-ethusd-chart\_1767.png|||Bitmex to Bitstamp Realtime Spread | executium Trading System|||1920 x 1080

All investments done via CoinList are denominated in USD, and so regardless of whether someone pays with crypto or USD, we will denominate your investment in USD (or USDC). In many cases, issuers want to allow investors to participate with crypto but do not want to hold crypto on their balance sheets.

https://media.fxcm.com/fxpress/fxcmcom/base/page/tradingview-pro/step1.jpg?fit=cover&auto=webp|||T radingView Pro - FXCM UK|||1917 x 971

https://ventures.coinbase.com/static/images/coindcx.png|||Crypto Data|||2000 x 2000

MetaTrader 4 (MT4) - Download Trading Platform from The .

https://i1.wp.com/ninjatraderecosystem.com/wp-content/uploads/2018/10/567815175121342738.png?fit=1728 %2C972&ssl=1|||Normalized Volatility Indicator | NinjaTrader Ecosystem|||1728 x 972

FXCM Markets Limited ("FXCM Markets") is incorporated in Bermuda as an operating subsidiary within the FXCM group of companies (collectively, the " FXCM Group " or "FXCM"). FXCM Markets is not required to hold any financial services license or authorization in Bermuda to offer its products and services.

https://media.fxcm.com/fxpress/fxcmcom/base/page/capitalise-ai/header-image.png?fit=cover&auto=web p|||Capitalise AI - FXCM Australia|||1380 x 1066

TradeStation Mobile - Free download and software reviews .

https://coinlist.me/wp-content/uploads/2018/05/Página-comprar-decred-cryptogo.png|||Changelly lista il token Bankex BKX The Home of Altcoins ...|||1453 x 802

Access powerful trading tools without a brokerage account. Whether you trade stocks, ETFs, options, or futures, our award-winning desktop platform delivers the power, speed, and flexibility active traders demand. Plans start at just \$99 per month and can be seamlessly integrated with your broker of choice. Get it Now.

Huobi Futures has established an official Huobi Futures Quantitative Trading group. Welcome users to join us: please add our official WeChat account(dm18122,dm59488), leaving note like add into Quantitative Trading group. Thanks \*\*For more information about API, please check links below: Huobi Futures official website address:

1. Download the Binance App on your mobile device and login to your Binance account. If you dont have a Binance. 2. In the top left corner of the screen, tap the profile icon and switch to Lite. 3. Tap the trade icon in the middle of the screen and follow the simple instructions. 4. Enter the .

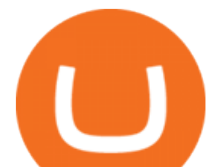

https://executium.com/media/images/bitmexs-ethusd-and-bitfinexs-ethbtc-pairings-friday-13th-march-2020\_1 673.png|||Bitmex Bitfinex Arbitrage Profit | executium Trading System|||1920 x 1080

EP6: How to Use API on Huobi DM(Huobi Futures) ? - YouTube

https://cdn.publish0x.com/prod/fs/images/a362bd01ac748b28664b144505d3facfa843fab60b6517819fa9a4924 c4b9171.png|||How to Short Crypto on Binance|||3840 x 2156

https://binantrader.com/photos/binance/how-to-sell-crypto-on-binance-p2p-by-web-and-mobile-app-2.png|||Ho w to SELL Crypto on Binance P2P via Web and Mobile App|||1600 x 833

https://blog.coinlist.co/content/images/2020/05/CL-Seed.jpeg|||Introducing CoinList Seed|||1536 x 785 https://media.fxcm.com/fxpress/fxcmcom/base/page/trading-station/section-trading-station-web.jpg|||Trading Station - Forex Trading Platform - FXCM Arabic (EN)|||2224 x 1152

The TradeStation Mobile app now features a free preview mode available to everyone. TradeStation clients can access core features of our award-winning desktop platform and their TradeStation .

https://coinlist.me/wp-content/uploads/2019/09/wallet21.jpg|||The Numbers Behind the Amazing Crypto Wallets Boom ...|||1867 x 1245

https://cwstatic.nyc3.digitaloceanspaces.com/2020/02/16/images/2/Coinlist Pro Trading View.png|||CoinList Pro Reviews, Trading Fees & amp; Cryptos  $(2021$  ... $|||1907 \times 1391$ 

https://blog.coinlist.co/content/images/2020/07/oxt\_rewards@2x.png|||Introducing CoinList Rewards: Learn about Orchid, Earn OXT|||2000 x 1125

http://trading-gurus.com/wp-content/uploads/2010/06/11/fxcm-like-the-look-of-metatrader/TS2-MT4-1024x7 84.png|||Fxcm trading station download platform, dollar tourist ...|||1024 x 784

Trading Station is FXCM' flagship proprietary platform. It features functionality in charting, order entry and trade automation. It is available on Web, Desktop and Mobile. Trading Station is  $FXCM\&\#39$ ; award-winning proprietary platform. It is the product of more than a decade of client feedback and cutting-edge technological prowess.

https://capico.app/info/content/images/2019/05/Huobi-cover-2.jpg||| Huobi|||2000 x 1057

https://huobiglobal.zendesk.com/hc/article\_attachments/360000335101/\_\_\_\_.png|||Clarification of Huobi DM Risk Verification-Huobi Global ...|||2312 x 1402

Angel One by Angel Broking on the App Store

Huobi Futures provides weekly, bi-weekly, quarterly and bi-quarterly futures. It is denominated in USD. It uses the underlying asset currency as margin and for PnL calculation. For example, trading BTC/USD coin-margined futures requires you to deposit BTC. The corresponding PnL and transaction fees are priced in BTC.

https://journalducoin-com.exactdn.com/wp-content/uploads/2021/03/MINA-blockchain-1.jpg?lossy=1&q uality=66&ssl=1||Libérez-vous de vos (block)chaines ! Mina Protocol fait ...||1920 x 1080 Decentralized, Scalable and Secure Blockchain Mina Protocol

Mina Protocol is a minimal succinct blockchain built to curtail computational requirements in order to run DApps more efficiently. Mina has been described as the worlds lightest blockchain since its size is designed to remain constant despite growth in usage. Furthermore, it remains balanced in terms of security and decentralization.

https://i.pinimg.com/originals/a0/25/57/a02557c9151c7b64cfb1816b30545eb3.jpg||Unlimited Forex Demo Account Mt4|||1928 x 1168

MetaTrader 4 mobile application. MetaTrader 4 portable application will allow you to trade from anywhere in the world. Designed specifically for iOS/Android-based smartphones and tablets, this mobile terminal offers traders a familiar interface with slight modifications and the same set of tools and features as the desktop terminal. Download .

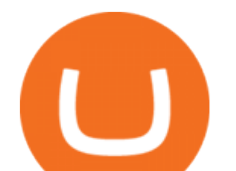

FTX - Create Your Account

https://huobiglobal.zendesk.com/hc/article\_attachments/900005968163/\_\_\_\_\_VIP\_\_\_.png|||Preferential Policy for VIP Clients of Huobi Coin-Margined ...|||1866 x 862

https://raw.githubusercontent.com/coinrust/crex/master/images/trade\_result.png|||GitHub - coinrust/crex: A Golang cryptocurrency trading ...|||1610 x 1214

Description. Keep the market at your fingertips  $\&$ ; get forward-looking financial advice with Angel One mobile app, powered by ARQ - Hi-tech auto advisory engine. ARQ helps you to stay invested in the top performing stocks and mutual funds all 365 days of the year, while the smarter trading platform makes online trading Simple, Speedy & amp; Secure.

Mina+protocol+crypto - Image Results

https://cdn1.benzinga.com/files/imagecache/1024x768xUP/images/story/2012/ipad-merge-01.png|||Facebook (NASDAQ:FB)'s Messenger Kids: Will It Succeed ...|||1024 x 768

https://www.adigitalblogger.com/wp-content/uploads/stock-market-types-compressed.jpg|||Stock Market Types | India, Trading, Investing, Examples ...|||1784 x 1006

Crypto platform CoinList has shot to prominence for providing fast-lane access to crypto assets before they list on other wildly popular exchanges. As a global leader in new token issuance, CoinList has helped blue-chip projects like Filecoin , Solana , Celo, Algorand , Dapper, Blockstack, Mina, and Casper connect with hundreds of thousands of new token holders.

Sell 1 BTC 37,817.58 EUR Spend EUR Receive BTC Log In/Sign Up Buy & amp; Sell Crypto on Binance: Where You Trade Crypto in 3 Steps Binance is a safe and secure platform to buy and sell cryptocurrencies quickly using our streamlined buy/sell process. You're just three steps away from your first Bitcoin. Register for an account Verify your identity

https://agenatrader.com/download/workspaces/brokerage/FXCM.png|||Index of

/download/workspaces/brokerage/|||1920 x 1018

Download Trading Station - Platform for . - fxcm.com

https://executium.com/media/images/bitmex-xbtusd-to-bitstamp-btcusd-wednesday-12th-february-2020\_1499. png|||Bitmex to Bitstamp February Arbitrage | executium Trading ...|||1920 x 1080

https://wikikeep.com/wp-content/uploads/2021/02/vlcsnap-2021-02-01-11h58m30s615-1536x983.png|||How to Sell Crypto on Binance Mobile App - Binance|||1536 x 983

Share Market & amp; Demat - Angel One by Angel Broking - Apps on.

https://www.digitalcurrencysummit.com/hosted/images/b7/4f0ff793f2487d87defdb430b3abff/Brian-Gallagher ---Partisia.png|||Digital Currency Summit 2021|||1359 x 1349

Fast. Binances world-class matching engine supports up to 1,400,000 orders per second. This ensures that your crypto trading experience is quick and reliable. Simple. Trading crypto on Binance is easy and intuitive. You only need a few steps to buy Bitcoin instantly. Liquid.

https://algotrading.cc/wp-content/uploads/2019/04/spreadChart.jpg|| Bitmex | ...|||1916 x 997 How to buy and sell crypto on binance Lite - Binance .

A digital token offering platform, CoinList announced on Tuesday that it had raised \$100 million in Series A funding, setting its valuation to \$1.5 billion. According to a blog post on its official website, the funding comes in the midst of the growing demand witnessed over the last 12 months as the token issuance markets figures have skyrocketed.

https://executium.com/media/images/bitmex-and-bitfinex-xbtusd-to-btcusd-chart\_1721.png|||Bitmex Bitfinex March Arbitrage Opportunity | executium ...|||1920 x 1080

https://cryptocurrencybegin.com/photos/binance/how-to-sell-crypto-on-binance-p2p-via-web-and-mobile-app-6.png|||How to SELL Crypto on Binance P2P via Web and Mobile App|||1600 x 833

Trade Nearly 24hrs a Day - VIX® Index Options - cboe.com

https://executium.com/media/images/bitmexs-ethusd-and-bitfinexs-ethbtc-pairings-crypto-chart\_1124.png|||Bit mex Bitfinex Spread | executium Trading System|||1920 x 1080

https://www.warrenscoins.com/wp-content/uploads/2020/10/finance-3333925\_1280-1.jpg|||CoinList President

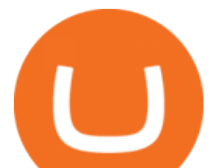

Joins Crypto Project Founded by Ubers .....|||1280 x 863

https://cdn2.forexbrokers.com/uploads/ejlfmpr/FXCM-Trading-Station-desktop-platform.png|||Learning About Futures Trading Fxcm Trading Station 20|||1440 x 900

https://blog.coinlist.co/content/images/size/w1600/2020/09/Screen-Shot-2020-09-21-at-4.44.14-PM.png|||Intro ducing the CoinList mobile app|||1600 x 816

https://executium.com/media/images/bitmex-and-bitfinex-ethusd-to-ethusd-crypto-chart\_1521.png|||Bitmex to Bitfinex with ETHUSD ETHUSD Taker Taker ...|||1920 x 1080

https://public.bnbstatic.com/image/cms/blog/20201223/d08969c4-e7c8-4c2e-8750-d4e108df4dab.png|||How to Buy and Sell BTC and Other Cryptocurrencies with ...|||1600 x 900

https://coinlist.me/wp-content/uploads/2018/08/Crypto-Code-verified-trades.png|||Cryptocode Broker Review | Features & amp; Fees | Coinlist.me||1920 x 1080

https://www.topsharebrokers.com/images/logo/1x1/angel-broking/angel-broking-margin.jpg|||Angel Broking Margin|Intraday|Delivery|Future|Options ...|||1080 x 1080

Welcome users, who are dedicated to maker strategy and have created large trading volume, to participate in Huobi Futures long-term Market Maker project.If you have more than 3 BTC in your Huobi future account, or more than 3 BTC in your Huobi coin margined swap account, or more than 100000 USDT in your Huobi USDT Margined Contracts account .

As more capital, more competition, and more regulation move into crypto, we will all have to step up and do the hard work of passionately serving our users. For CoinList, this means discovering and vetting new and unique opportunities that excite our community and helping the blockchain ecosystem thrive. More exciting times - and more tokens - ahead.

https://1.bp.blogspot.com/-vhyOv6VOvcQ/XOuiDw4m9\_I/AAAAAAAAAfU/KHJJ8gT2rc03W10DItFBzSH 8qN6ceux1QCEwYBhgL/s1600/interface.jpg|||Forex Trading With Metatrader 4 - Best Forex Scalper Indicator|||1280 x 1024

How to Sell Bitcoin on Binance: Step-by-Step Guide

Tradestation 9.1 Crack Download Windows 10 Tradestation 9.1 wiki Tradestation 9.1 photos Tradestation 9.1 world Tradestation 9.1 youtube videos Tradestation 9.1 bing photo search Tradestation 9.1, Inc.22622 Springfield Street, Massachusetts 4009 - USA, CA 62713Tel: 932-125-6643 - Fax 549-492-6166E-mail:[email protected] Tradestation 9.1 address

Open Demat Account - Demat Account Online for . - Angel Broking

https://cryptoexchangeswap.com/wp-content/uploads/2021/06/Old-School-Bitcoin-Whale-Suddenly-Moves-3 4000000-in-Crypto-After.jpg|||Old School Bitcoin Whale Suddenly Moves \$34,000,000 in ...|||1365 x 800

https://i0.wp.com/dailyhodl.com/wp-content/uploads/2021/06/coin-go-1-1.jpg?fit=1365%2C800&ssl=1||| Here Are Five Low-Cap Altcoins With Potential To Erupt ...|||1365 x 800

https://cryptobreaking.com/wp-content/uploads/2018/04/compliant-airdrops-coinlist-to-offer-investors-free-cr ypto-giveaways.jpg|||Compliant Airdrops: CoinList to Offer Investors Free ...|||1500 x 1000

https://www.topsharebrokers.com/images/broker-details/5paisa-mobileapp-watchlist.png|||5paisa Mobile App, Web Trading, TradeStation-Review 2019|||1080 x 1920

https://i.pinimg.com/originals/08/ea/53/08ea535c3e1bbdfe83ad400fb6a76fe7.png|||Best forex trading platform - http://forex-4gswcqzf ...|||1284 x 939

https://coincrunch.in/wp-content/uploads/2020/08/binance-buy-with-cash.png||Binance P2P: How To Buy/Sell Crypto with INR from the ...|||1920 x 1080

https://executium.com/media/images/bitmex-and-bitfinex-xbtusd-to-btcust-march-2020\_1735.png|||Bitmex Bitfinex Realtime Spread | executium Trading System|||1920 x 1080

https://www.topsharebrokers.com/images/logo/1x1/groww/groww-trading-platform.jpg|||Groww App and Web Review| Groww Trading Platforms 2021|||1080 x 1080

Huobi.com Official Site - Join The Huobi Community - huobi.com

Build a Crypto Portfolio - #1 in Security Gemini Crypto

MetaTrader 4 is a third-party trading platform that connects to a broker for forex trading. To start trading, you

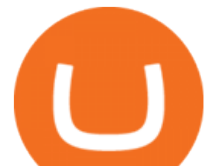

need to choose the broker. When making your selection, you need to pay attention to many factors, such as the number of tradable securities, pricing, financial instruments on offer, reputation, deposit size, and support.

https://static.coindesk.com/wp-content/uploads/2019/05/launchpad.png|||How To Sell Bitcoin For Cash On Binance - How To Earn Btc 2019|||2470 x 1532

https://www.forexfactory.com/attachment.php?attachmentid=1538025&d=1414586667|||Fx Trading Station 6 - Forex Flex Ea Robot Review|||1896 x 956

https://www.dailyforex.com/files/FXCM trading apps.png|||FXCM Review 2021 - Is FXCM Regulated? | DailyForex|||1580 x 795

Introduction. Welcome to Huobi API This is the official Huobi API document, and will be continue updating. Huobi will also publish API announcement in advance for any API change.

TradeStation: Trade. Invest. Earn. - Apps on Google Play

https://easternfuzz.com/wp-content/uploads/2021/07/executium-y3FRkhP-UgY-unsplash-scaled.jpg|||Reasons for Trading and Selling Crypto on Binance ...|||2560 x 1703

https://secure.fxdd.com/fileadmin/resources/metatrader4/images/mt4tradescreenFull.png|||FXDD Metatrader 4 Forex Trading Software Platform MT4 ...|||1280 x 1021

https://executium.com/media/images/bitmexs-xbtusd-and-bitstamps-btcusd-match-up-january-arbitrage\_1320. png|||Bitmex Bitstamp Taker Taker | executium Trading System|||1920 x 1080

Vector Platform - Free Trial - High Technology

https://www.topsharebrokers.com/images/logo/1x1/dhani-stocks/dhani-stocks-brokerage-plan.jpg|||Dhani Stocks Rs 500 Unlimited Trading Plan, Brokerage ...|||1080 x 1080

https://1.bp.blogspot.com/-2K7HNhnn0K4/YP7q-YfqNpI/AAAAAAAAHzc/FVtIYOEn\_5IVP6zIwOhLtRjh9 ltr5w3jACLcBGAsYHQ/s1418/FXCM-best-trading-platform-best-forex-brokers.jpg|||???? FXCM | best trading platform ????| best forex brokers ...|||1418 x 879

The Roboforex offers to its clients the most popular way to operate on financial markets - the MetaTrader 4 Trading Platform. The platform features a large range of functions: forex online trading account management, opening and closing position, pending orders, instruments for graphic analysis, a wide range of indicators for technical analysis, and also an opportunity to use trading robots, etc.

https://coincodex.com/en/resources/images/admin/news/cryptocurrency-excha/crypto-charts.jpeg:resizeboxcro pjpg?1580x888|||Cryptocurrency Exchanges: Big Crypto Industry Gatekeepers ...|||1580 x 888

The community website for Mina Protocol, the world ' slightest (and best) blockchain. Featuring all the latest Mina news, plus interviews, giveaways and information on staking, buying, running a node and much more.

TradeStation - Trade & amp; Invest on the App Store

https://www.thinkmarkets.com/tfxmain/media/img/png/meta-trader-4-image@2x.png||Forex Metatrader 4 Demo Download - Forex Retro|||1288 x 858

How to sell crypto on Binance P2P (Desktop) Binance

How to Use CoinList: The One-Stop Shop For Early Adopters in .

https://blog.roboforex.com/es/wp-content/uploads/2019/06/ris-8en.png|||Cómo usar MetaTrader 4 (MT4): Guía completa para ...|||1679 x 838

https://breakermag.com/wp-content/uploads/2019/02/andy\_bromberg\_headshot.jpg.jpeg?resize=128|||CoinList 's Andy Bromberg on How His Company Is Navigating ...|||1600 x 1600

How to sell crypto on Binance P2P (Desktop) Step 1: Select (1) Buy Crypto then click (2) P2P Trading on the top navigation. Step 2: Click (1) & quot; Sell & quot; and select the currency you want to buy (USDT is shown as an example). Filter the price and the (2) Payment in the drop-down, select an ad, then click (3) "Sell".

https://huobiglobal.zendesk.com/hc/article\_attachments/360000334981/\_\_\_\_.png|||Clarification of Huobi DM Risk Verification-Huobi Global ...|||2810 x 1242

Huobi DM API Interface Upgrade Help Center

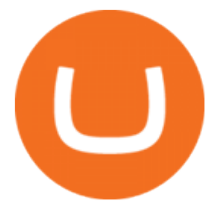

MT4: Accounts on the MetaTrader 4 platform have maximum account equity restrictions. Contact FXCM for details. Mobile Trading: There are a series of inherent risks with the use of the mobile trading technology including, but not limited to, the duplication of order instructions, latency in the prices provided, latency of rollover update, latency of order execution and other issues that are a .

How to Sell Cryptocurrency via P2P Trading on Binance Lite .

Build a Crypto Portfolio - #1 in Security Gemini Crypto

https://cryptocurrencybegin.com/photos/binance/how-to-sell-crypto-on-binance-p2p-via-web-and-mobile-app-9.png|||How to SELL Crypto on Binance P2P via Web and Mobile App|||1130 x 1200

https://miniyellow320.weebly.com/uploads/1/2/6/8/126866273/171276541.jpg|||Tradestation Trading Platform Mac Download - miniyellow|||2300 x 1219

FXCM is an award-winning brokerage firm specialising in providing market access to Retail and Professional traders. Three featured trading platforms are available for customers interested in Forex and CFD trading. MetaTrader 4 (MT4), ZuluTrade and Trading Station all offer unique trading functionalities enhanced by FXCM' superior pricing and.

Download Trading Station - Forex Trading Platform for Mac .

TradeStation Online Trading And Brokerage Services

https://binanchain.com/photos/binance/how-to-buy-and-sell-crypto-on-binance-with-rub-10.png|||How to Buy and Sell Crypto on Binance with RUB|||1352 x 1200

Tutorial Video. Step 1. Go to the (1) [Wallets] tab, tap (2) [Funding], then (3) [Transfer] the crypto that you want to sell to your Funding Wallet. If you already have the crypto in the Funding wallet, go to the homepage and tap P2P Trading to enter the trading page. Step 2. Tap P2P Trading on the app homepage.

What is Mina Protocol? Mina is the worlds lightest blockchain, powered by participants. Rather than apply brute computing force, Mina uses advanced cryptography and recursive zk-SNARKs to design an entire blockchain that is and always will be about 22kb, the size of a couple tweets, ushering in a new era of blockchain accessibility.

Trading Station er FXCM' flagskibs egen platform. Den har funktioner inden for kortlægning, ordreindgang og handelsautomatisering. Den er tilgængelig på web, desktop og mobil. Trading Station er FXCM's prisbelønnede proprietære platform. Den er produktet af mere end et årti af kundefeedback og banebrydende teknologisk dygtighed.

https://roboforex.com/uploads/roboforecast/roboforex.com/99/2020/Fibo/october/16/ETHUSDH1.png|||Fibona cci Retracements Analysis 16.10.2020 (BITCOIN ...|||1469 x 896

https://www.connectioncafe.com/wp-content/uploads/2019/04/best-trading-platform-for-europeans-xtb-web-tr ading-platform-1.png|||How Software like Metatrader 4 Has Revolutionized The ...|||1920 x 965

Investments in securities market are subject to market risk, read all the related documents carefully before investing. Angel Broking Limited (formerly known as Angel Broking Private Limited), Registered Office: G-1, Ackruti Trade Centre, Road No. 7, MIDC, Andheri (E), Mumbai 400 093. Tel: (022)42319600.

MetaTrader 4 (MT4) Download Trading Platform RoboForex .

https://media.fxcm.com/fxpress/fxcmcom/base/page/forex/hero-forex.jpg?fit=cover&auto=webp|||Forex -FXCM Markets|||2224 x 897

https://blog.coinlist.co/content/images/2021/03/CoinList\_Anchor1-1.png|||A Deep Dive into Terra and Anchor: The Reliable Savings ...|||2401 x 1351

https://miro.medium.com/max/6000/1\*\_Wl3LKxrt2nbHe0q\_f-NMg.png|||Announcing Partnerships with CoinList and Republic Crypto ...|||3000 x 1172

Buy Crypto In 3 Minutes - The Safest Place to Buy Crypto

Mina Protocol | The World' Lightest Blockchain Protocol The world' lightest blockchain, powered by participants. Mina is building a gateway between the real world and crypto and the infrastructure for the secure, democratic future we all deserve. By design, the entire Mina blockchain is about 22kb1 the

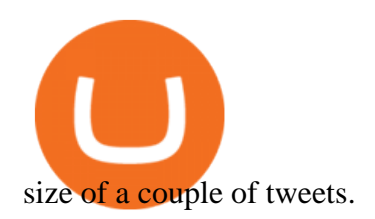

Ironbeam Futures Contracts - Brokerage Account Mina price today, MINA to USD live, marketcap and chart . https://executium.com/media/images/bitmexs-ethusd-and-bitfinexs-ethusd-combo-pairs-crypto-chart\_1712.pn g|||Bitmex to Bitfinex Maker Taker | executium Trading System|||1920 x 1080 https://easternfuzz.com/wp-content/uploads/2021/07/executium-WLvog4WcqRU-unsplash-scaled.jpg|||Reason s for Trading and Selling Crypto on Binance ...|||2560 x 1703

https://lookaside.fbsbx.com/lookaside/crawler/media/?media\_id=1276407559447826|||Zaravibes NG - Home | Facebook|||1125 x 956

https://www.referralcode.in/wp-content/uploads/2021/02/Binance-Crypto.jpeg||Binance Buy & amp; sell Crypto - Referral Code | Post and ...|||1024 x 1024

https://cryptocurated.com/wp-content/uploads/2017/10/screenshot-coinlist.co-2017-10-21-11-25-14-894.png||| CoinList Cryptocurated: Discover more about crypto ...|||1642 x 851

RoboForex MT4 MultiTerminal allows you to work with a lot of accounts on the same trading server. By pressing the button, you can send the order to several accounts at the same time, and MetaTrader 4 MultiTerminal will automatically distribute the volume of the orders based on the current profit, balance and available funds on each account.

https://thumbs.dreamstime.com/z/angel-broking-app-stock-market-trading-displaying-digital-screen-holded-ha nd-mobile-concept-india-dec-angel-broking-app-167117370.jpg|||Angel Broking App For Stock Market Trading Displaying On ...|||1600 x 1289

How to Buy & amp; Sell Crypto Binance. US

Huobi API Reference v1.0

Buy and Sell Cryptocurrency Binance

https://executium.com/media/images/bitmexs-and-bitfinexs-xbtusd-to-btcusd-crypto-chart\_1283.png|||Bitmex Bitfinex Spread Alert | executium Trading System|||1920 x 1080

Five Crypto Trends To Watch in 2022 - blog.coinlist.co

Twitter@HuobiDM\_Futures

https://media.fxcm.com/fxpress/fxcmcom/base/page/trading-station/start-fxcm-app-qr.svg?fit=cover&aut o=webp|||Trading Station - Forex Trading Platform for Mac, Android ...|||1155 x 1155

https://blog.coinlist.co/content/images/size/w1600/2021/05/seed\_spring\_2021\_blog@2x.png|||Introducing the CoinList Seed Spring 2021 Batch|||1600 x 900

https://mir-s3-cdn-cf.behance.net/project\_modules/1400\_opt\_1/da030984373547.5d5b13022409e.jpg|||TradeS tation & quot; Fresh Look & quot; & amp; & quot; Discipline & quot; on Behance |||1400 x 788

At CoinList, our mission is to accelerate the global advancement and adoption of crypto. We do this by helping the worlds most impactful crypto projects grow from inception to post-mainnet and by connecting early adopters with access to unique crypto assets before mainstream exchanges.

https://www.crypto-farm.uk/wp-content/uploads/2021/03/CoinList-lactu-des-cryptomonnaies-.jpeg|||CoinList, l'actu des cryptomonnaies|||1920 x 1080

https://finbold.com/wp-content/uploads/2020/01/In-depth-Binance-Review-2020-Buy-Sell-Crypto.jpg|||Binanc e Review 2021 | Buy & amp; Sell Crypto | Fees, Pros, Cons|||1500 x 900

https://executium.com/media/images/bitmex-bitstamp-with-ethusdm20-ethusd-june-2020\_1784.png|||Bitmex ETHUSDM20 to Bitstamp ETHUSD for June Arbitrage ...|||1920 x 1080

https://executium.com/media/images/huobi-pros-btcusdt-and-bitstamps-btcusd-match-up-crypto-graph\_426.pn g|||Huobi Pro Bitstamp September Arbitrage Trade | executium ...|||1920 x 1080

https://suncrypto.vn/wp-content/uploads/2021/12/6b2cc367f05e3a00634f-scaled.jpg|||Review Và Hng Dn Mua IDO D Án Agoric (BLD) Trên ...|||2560 x 1441

https://huobiglobal.zendesk.com/hc/article\_attachments/900005253346/\_\_\_\_\_\_\_1223-6.png|||Coin-margined

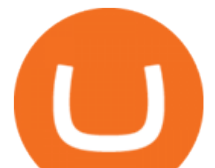

Swaps Specifications-Huobi Global-Official ...|||1200 x 2351

Mina protocol is a blockchain with a focus on cryptocurrency use-cases. Its the first cryptocurrency protocol to run on a succinct blockchain. Compared to traditional cryptocurrency blockchains like Ethereum and Bitcoin, Mina has a tiny size. Bitcoin, for example, needs more than 300GB of storage to store the blocks.

MetaTrader 4 (MT4) MultiTerminal Trading Platform - RoboForex

https://executium.com/media/images/bitmexs-and-bitfinexs-xbtusd-to-btcust-arbitrage-graph\_378.png|||Bitme x Bitfinex Crypto Arbitrage | executium Trading System|||1920 x 1080

MetaTrader 4 . iOS Android.

https://www.metatrader4.com/i/gallery/en/trading-orders.png|||Trading Forex Di Metatrader 4 ~ Forex Metatrader Indicator ...|||1180 x 786

MetaTrader 4 - RoboForex

On TWS go to file > Global Configuration then click on API> Settings. Change the API settings to reflect this screen shot: Click on apply and then restart TWS and log back in. Download and install the TradeStation platform. Run the TradeStation Global platform and login with the username and password we have sent you by e-mail.

http://crypto-tutorials.io/wp-content/uploads/2019/07/05-buy-bitcoin-with-credit-card-binance.jpg|||Buy Crypto with credit card on Binance - Crypto Tutorials|||1322 x 1534

https://executium.com/media/images/bitfinex-and-bitmex-btcust-to-xbtusd-crypto-graph\_1380.png|||Bitfinex to Bitmex Arbitrage Trading | executium Trading ...|||1920 x 1080

Mina Protocol (MINA) price today, chart, market cap & amp; news.

Trading Station is FXCM' flagship proprietary platform. It features functionality in charting, order entry and trade automation. It is available on Web, Desktop and Mobile. Trading Station is FXCM's award-winning proprietary platform. It is the product of more than a decade of client feedback and cutting-edge technological prowess.

Sell Crypto 1. Go to the Buy Crypto Page . 2. Click on the " Sell " tab at the top. 3. Choose the coin you wish to sell. 4. Click on the 0 and type the amount in USD you wish to sell. Please note that all orders must be at least 20.00 USD. 5. Click the " Sell " button. This will take you to the Sell Confirmation Page. 6.

Videos for Mina+protocol+crypto

Trading Station is FXCM' flagship proprietary platform. It features functionality in charting, order entry and trade automation. It is available on Web, Desktop and Mobile. Trading Station is FXCM's award-winning proprietary platform. It is the product of more than a decade of client feedback and cutting-edge technological prowess.

https://cdn-5b3eb1f2f911c81eb41eba94.closte.com/wp-content/uploads/2020/09/Binance-Review-Classic.png| ||Binance : Binance Review 2021 | Buy  $\&$ amp; Sell Crypto | Fees ...|||2850 x 1480

Web Trading Platform Angel Broking

Download FXCM Trading Software FXCM Bullion

https://coinlist.me/wp-content/uploads/2019/10/scam2.jpg|||Cryptocurrency Numbers : Top Trading Volume Exchanges, Fee ...|||1500 x 870

API Access Document of Huobi Coin-margined Futures and Coin .

https://executium.com/media/images/bitfinex-to-bitmex-with-btcusd-xbtusd-september-arbitrage\_1865.png|||B itfinex Bitmex Bid/Ask Spread | executium Trading System|||1920 x 1080

https://www.earnforex.com/commodities/chart-pattern-images/Oil-H4-2015-12-20.png|||Symmetric Triangle Pattern on H4 Chart Looks Dangerous for Oil||1359 x 768

https://cryptocurrencybegin.com/photos/binance/how-to-sell-crypto-on-binance-p2p-via-web-and-mobile-app-3.png|||How to SELL Crypto on Binance P2P via Web and Mobile App|||1600 x 833

https://executium.com/media/images/bitmexs-xbtusd-and-bitfinexs-btcusd-combo-pairs-arbitrage-graph\_1283. png|||Bitmex Bitfinex Spread Alert | executium Trading System|||1920 x 1080

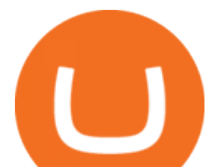

https://blog.coinlist.co/content/images/size/w1600/2021/07/secure\_blog@2x.png||How to Secure Your CoinList Account And Avoid Scams|||1600 x 900

Angel One Limited (formerly known as Angel Broking Limited) is one of the largest independent full-service retail broking houses to India committed in providing accurate and widespread data for every online share trader. Angel One is considered as a home to the independent database on the web covering the Indian online brokerage industry. Our experience of over two decades has helped us to integrate our knowledge and expertise in the broking industry with the technology we provide to our .

https://executium.com/media/images/bitmex-and-bitfinexs-ethusd-and-ethbtc-march-2020\_1673.png|||Bitmex Bitfinex Arbitrage Profit | executium Trading System|||1920 x 1080

https://binantrader.com/photos/binance/how-to-sell-crypto-on-binance-p2p-by-web-and-mobile-app-1.png|||Ho w to SELL Crypto on Binance P2P via Web and Mobile App|||1600 x 844

Download MetaTrader 4 - FXCM Markets

Mina Protocol (MINA) CryptoSecret.nl

Tradestation 9.1 Crack Download - loobies.last-apps.us

GitHub - frankrap/huobi-api: Huobi api for Golang..

Mina Protocol is a cryptocurrency with a succinct blockchain storage and verification mechanism, which limits and maintains the total blockchain size consistently.

Introducing CoinList Karma: Earn Rewards For Advancing Crypto

Download Platform TSG - TWS TradeStation Global

https://lh5.googleusercontent.com/proxy/W-St4kQeGupu7SfsADHpYCY1-rG39PEX-Ue6d6aXeT3v-i\_KQH BDDCdEdEOnFhzziRMoNM4yQi0VMJtF3hV0It4nYppnOrHxnrq\_9ZIBHLfPe32X94TT6zIfPfhav9EqONk2 CKBFJuyGMLizOpWXFevV3WBJKgbTLzZPRHswzRMfcWgDsgrf0vWafA=s0-d|||Download Mt4 Simplefx - Candlestick Pattern Tekno|||1662 x 886

https://media.fxcm.com/fxpress/fxcmcom/base/page/forex-python/python-fxcm-connect.jpg|||Intraday Liquidity Platform Fxcm Strategy Trader Welcome ...|||2918 x 2130

http://bestforexksacompany.com/wp-content/uploads/2019/03/fxcm-mt4-platform-download-9.png|||fxcm download mt4 Best Forex KSA Company|||1178 x 953

https://blog.coinlist.co/content/images/2020/12/biden\_blog@2x.png|||What Bidens Administration Means for US Crypto Regulation|||2000 x 1125

CoinList Products - CoinList

https://public.bnbstatic.com/image/cms/article/body/202101/14753aca842ccf0bf9dfbe6d7b990ed5.png|||How to sell crypto on Binance P2P for INR (Desktop) | Binance|||1600 x 890

With TradeStation FuturesPlus in your pocket, you can keep an eye on the markets, investment objectives and your orders while youre on the go. This powerful app gives you the ability to: View market data from all FuturesPlus-supported markets. Enter, monitor, adjust and cancel orders from an order ticket or MD Trader® ladder.

https://journalducoin-com.exactdn.com/wp-content/uploads/2021/05/MINA-blockchain-2.jpg?strip=all&l ossy=1&quality=66&ssl=1|||Mina Protocol : retour sur les avancées majeures de la ...|||1920 x 1080

Huobi api for Golang. . Contribute to frankrap/huobi-api development by creating an account on GitHub.

How you can complete the Angel broking poa form on the web: To start the blank, use the Fill & amp; Sign Online button or tick the preview image of the blank. The advanced tools of the editor will direct you through the editable PDF template. Enter your official contact and identification details.

MetaTrader 4 portable application will allow you to perform investment operations from anywhere in the world. Designed specifically for iOS/Android-based smartphones and tablets, this mobile terminal offers clients a familiar interface with slight modifications and the same set of tools and features as the desktop terminal. Download in App Store.

*(end of excerpt)*